## Using the twinboard to interact

1) Review your drawing on the overhead projector or on your sheet of paper

- 2) In your twinspace pages , go to the subpage:
- a) "Which photos did the French draw?" (French students)

OR

b) "Which photos did the Slovakian draw?" (Slovakian students)

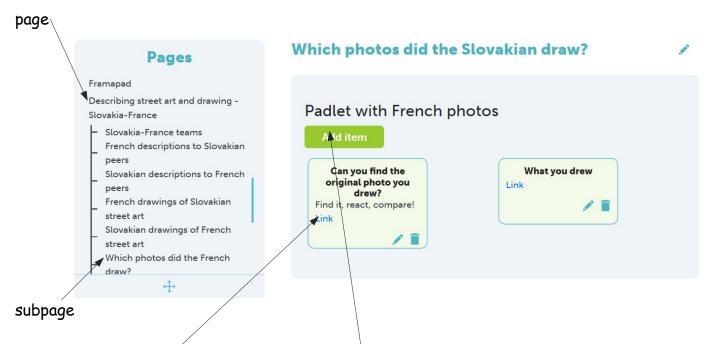

- 3) Look for the original photo your drew, and react spontaneously, compare...
- 4) To write your comment, click on "Add item":

5) Type your name (s) in the "Title" section" and your comment in the "Description" section click "text only"

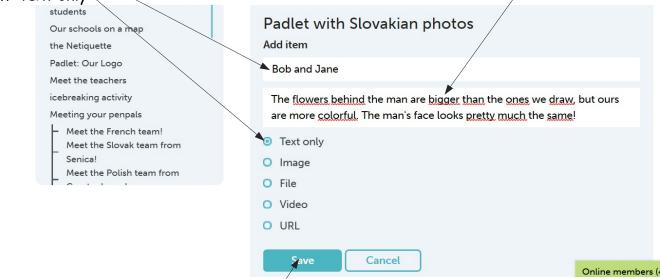

6) Your comment appears on the twinboard

| Our schools on a map                      | Padlet with Slov                  | Padlet with Slovakian photos |                                                 |
|-------------------------------------------|-----------------------------------|------------------------------|-------------------------------------------------|
| the Netiquette                            | Add item                          |                              |                                                 |
| Padlet: Our Logo                          |                                   |                              | <                                               |
| Meet the teachers                         | Can you find the                  | What you drew                | Bob and Jane                                    |
| icebreaking activity                      | original photo you                | Link                         | The flowers behind the                          |
| Meeting your penpals                      | drew?<br>Find it, react, compare! |                              | man are bigger than th<br>ones we draw, but our |
| <ul> <li>Meet the French team!</li> </ul> | Link                              |                              | are more colorful. The                          |
| Meet the Slovak team from                 |                                   |                              | man's face looks pretty<br>much the same!       |
| Senica!                                   |                                   |                              |                                                 |
| Meet the Polish team from                 |                                   |                              |                                                 |
|                                           |                                   |                              |                                                 |